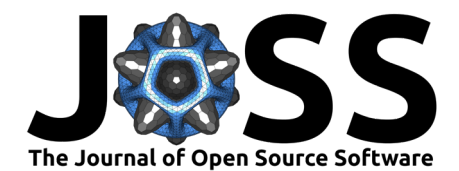

# The ppmData R-package for setting up spatial point process models

## **Skipton N. C. Woolley**  $\mathbf{D}^{1,2}$  and Scott D. Foster  $\mathbf{D}^3$

**1** Environment, CSIRO **2** School of Ecosystems and Forestry Science, The University of Melbourne **3** Data61, CSIRO

## **Summary**

Spatial data, the locations of objects in a spatial region, is a common type of data recorded in ecology, environmental sciences and epidemiology amongst many others. An appropriate statistical approach for data which can be described as points, such as plants or individuals of an animal population, are spatial point process models (Baddeley  $&$  Turner, 2000; [Cressie,](#page-6-1) [1993\)](#page-6-1). Spatial point processes can be used to understand the location of objects to inform decision making and improve ecological, health and other socio-economic outcomes. For example, the locations of individuals from a species' population are typically not distributed completely at random. Locations might be associated with favorable habitat conditions for the niche of that species. We might expect these species locations and the underlying spatial intensity are distributed according to relevant covariates, such as environmental conditions at those locations.

Inhomogeneous Poisson Process Models allow for the spatial intensity of a point process to vary across space, usually as a function of spatially referenced covariates. One challenge when fitting an Inhomogeneous Poisson Process Model is that the integral used to described the intensity surface in the log-likelihood (as described below) has no known closed analytic solution. For Inhomogeneous Poisson Process Models, the Berman-Turner device [\(Berman & Turner, 1992\)](#page-6-2) is commonly used to approximate the model using quadrature within a weighted Poisson generalized linear model. The type of quadrature scheme can have important ramifications for overall model fitting and inference [\(Warton & Shepherd, 2010\)](#page-7-0). Approximating the integral accurately often comes at an increased computation cost, where a large number of quadrature points are required to robustly estimate the integral [\(Renner et al., 2015\)](#page-7-1).

Our ppmData package is setup to use a quasi-random quadrature approach as an alternative to pseudo-random sampling [\(Phillips et al., 2009\)](#page-7-2) and regular grid [\(Warton & Shepherd,](#page-7-0) [2010\)](#page-7-0) quadrature approaches. Quasi-random sampling, a base-case of Balanced Acceptance Sampling [\(Robertson, Brown, McDonald, & Jaksons, 2013\)](#page-7-3), can be used to efficiently perform numerical integration [\(Halton, 1960\)](#page-7-4) and create spatially balanced survey designs. Quasirandom sampling is an efficient form of spatial sampling as it approximately balances over all spatially smooth covariates (Grafström  $& 1$ illé, 2013), even if they are not included or considered in the quadrature generation. When used in the fitting of a Inhomogeneous Poisson Process Models, quasi-random (spatially balanced) quadrature also reduces the influence of spatial autocorrelation between quadrature points and is likely to improve numerical approximation of the intensity [\(Foster et al., 2017;](#page-7-6) [Liu & Vanhatalo, 2020\)](#page-7-7).

Here we present the ppmData R package that is designed to setup a quadrature scheme using Dirichlet tessellation for fitting spatial point process models. ppmData can setup a quadrature scheme of point process (e.g the locations of species) or a marked point process (e.g the locations of multiple species, where each location is associated with a specific species). In this paper, we demonstrate how to set up quadrature for inhomogeneous Poisson Process Models

#### **DOI:** [10.21105/joss.04771](https://doi.org/10.21105/joss.04771)

#### **Software**

- [Review](https://github.com/openjournals/joss-reviews/issues/4771) C
- [Repository](https://github.com/skiptoniam/ppmData) &
- [Archive](https://doi.org/10.5281/zenodo.7679406)

#### **Editor:** [Jayaram Hariharan](https://jayaramhariharan.com/) **Reviewers:**

- [@OwenWard](https://github.com/OwenWard)
	- [@mhesselbarth](https://github.com/mhesselbarth)
	-

**Submitted:** 03 August 2022 **Published:** 01 March 2023

#### **License**

Authors of papers retain copyright and release the work under a Creative Commons Attribution 4.0 International License [\(CC BY 4.0\)](https://creativecommons.org/licenses/by/4.0/).

Woolley, & Foster. (2023). The ppmData R-package for setting up spatial point process models. Journal of Open Source Software, 8(83), 4771. 1 [https://doi.org/10.21105/joss.04771.](https://doi.org/10.21105/joss.04771)

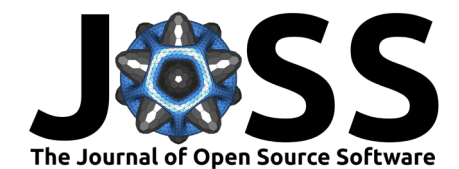

and provide a simple example of how we can fit an inhomogeneous Poisson Process Model using a ppmData object.

#### <span id="page-1-0"></span>**Inhomogeneous Poisson Process Models**

An Inhomogeneous Poisson Process Model is a statistical model used to describe a random point pattern for  $n$  observed locations,  $(y=(y(s_1),y(s_2),\ldots,y(s_n))$ , in a spatial window  $A \subset R^2$ . An Inhomogeneous Poisson Process Model assumes that the number of points in  $\mathcal A$ ,  $n$ , is a Poisson random variable with total intensity  $\Lambda$  defined as  $\Lambda=\int_{s\in\mathcal A}\lambda(s)ds.$  The spatial function  $\lambda(s)$  is usually a non-constant function and defines the spatial surface that the spatial locations  $y$  are independently drawn from [\(Cressie, 1993\)](#page-6-1). For convenience, we use subscript notation for particular spatial locations, for example,  $\lambda_i = \lambda(s_i)$  is the intensity surface of the point process at the  $i^{th}$  location with coordinates  $s_i.$  The intensity surface can be defined as  $\log\{\lambda_i\} = x_i^\top\beta$  where  $x_i$  is a vector of spatially located covariates and  $\beta$  is a corresponding vector of coefficients.

The approximate log-likelihood  $\ell(\beta;\{x_i\})$  can be written as a weighted Poisson likelihood [\(Berman & Turner, 1992\)](#page-6-2)

$$
\ell(\beta|y) = \sum_{i=1}^{n} \log(\lambda_i) - \int_{s \in \mathcal{A}} \lambda(s)ds - \log(n!)
$$

$$
\approx \sum_{i=1}^{n} \log(\lambda_i) - \sum_{i=1}^{m} w_i \lambda_i
$$

$$
= \sum_{i=1}^{m} w_i \{ z_i \log(\lambda_i) - \lambda_i \}
$$
(1)

where  $z_i$  is an indicator variable identifying if site  $i$  is one of the  $n$  observed points from the random point pattern or one of the  $m$  quadrature points.  $w_i$  stores the quadrature weights which sum to the total area of the region  $|\mathcal{A}|$ . In [\(1\)](#page-1-0), we can see the integral in the log-likelihood  $\ell(\beta|y)$  is being estimated using quadrature [\(Baddeley & Turner, 2000;](#page-6-0) [Diggle,](#page-7-8) [Menezes, & Su, 2010\)](#page-7-8). Warton & Shepherd [\(2010\)](#page-7-0) demonstrated for presence-only species distribution models, that using numerical quadrature with a point process framework makes the models scale invariant and treats the quadrature purely as a tool for approximating the integral.

Woolley, & Foster. (2023). The ppmData R-package for setting up spatial point process models. Journal of Open Source Software, 8(83), 4771. 2 [https://doi.org/10.21105/joss.04771.](https://doi.org/10.21105/joss.04771)

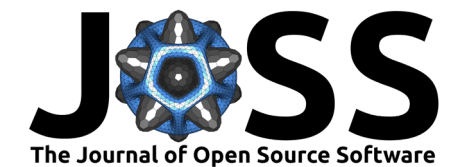

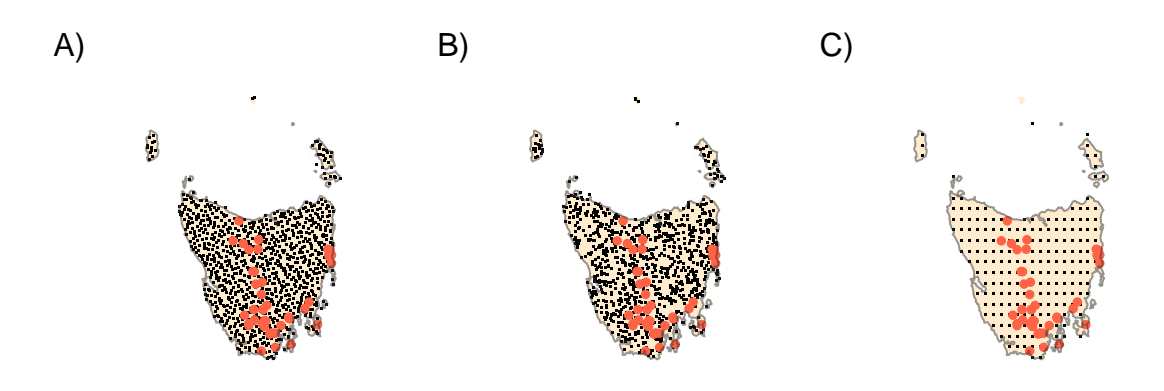

**Figure 1:** Quadrature schemes generated using the ppmData package for the species Tasmaphena sinclairi located within Tasmania, Australia. The red points represent the known locations of Tasmaphena sinclairi. The black points represent the quadrature locations. A) Quasi-random quadrature where the integration points are generated using a quasi-random areal sample. Weights for each integration point are calculated as the dual of the subsequent Dirichlet tessellation of both the presence and integration points. B) Pseudo-random quadrature generated using random points from within the window. C) Grid quadrature where quadrature points are generated on a regular grid.

### **Statement of need**

There are a number of ways to setup a quadrature scheme to approximate the integral  $\Lambda=\int_{s\in\mathcal{A}}\lambda(s)ds.$  One common approach is to use a regular grid [\(Warton & Shepherd, 2010\)](#page-7-0), which creates a regular grid at a known resolution within a spatial window  $({\mathcal A}\subset R^2).$  Despite the simplicity of the grid approach, it is not without detraction though. In particular, it is unlikely to handle edge effects well (when there is a consistent and potentially large pattern near the boundaries of  $A$ ). Then the grid will either be defined away from the edge, missing important trends, or defined on the edge, over-representing this trend. Also, another potential problem stems from the unlikely event that the spatial surface  $\lambda(s_i)$  has periodicity in its pattern aligned to the direction of the grid, such as repeated locations of mountain ridges. In that case, the grid-based quadrature will over- or under-estimate the integral depending on whether the grid coincides with peaks or troughs of the surface.

Another common approach is to use a pseudo-random spatial samples and generate approximate areal weights per quadrature point [\(Phillips et al., 2009;](#page-7-2) [Renner et al., 2015\)](#page-7-1). Typically, this is done by generating pseudo-random points within the study window  $\mathcal{A}\subset R^2$  and assuming that all quadrature points have equal weights, generally calculated as  $w_i = \frac{m}{|\mathcal{A}|}$  [\(Renner et](#page-7-1) [al., 2015\)](#page-7-1). This approach is unlikely to suffer either of the potential problems from the grid approach, however it may be inefficient – requiring more points to achieve the same level of accuracy (e.g. [Robertson et al., 2013\)](#page-7-3).

Here we use the quasi-random quadrature as a method to trade-off the robustness of pseudorandom sampling and the efficiency of the grid. Quasi-random quadrature spreads the quadrature points in space but simultaneously retains some of the important properties of random sampling. Quasi-random quadrature schemes are available in other R packages, like the excellent spatstat [\(Baddeley, Rubak, & Turner, 2015\)](#page-6-3). The rQuasi function can be used for generating a quasi-random spatial sample within a window. However, if the window is not

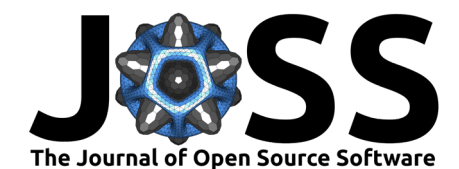

a rectangle, the number of points will be reduced to include only the ones remaining inside the window boundary, so specifying the number of active points is guess work. Our package ppmData allows the exact number of quadrature points to be specified within a spatial window.

The package spatstat also allows a user to develop a quasi-random quadrature scheme, but this appears to be quite slow when used with Dirichlet weights for larger numbers of dummy (quadrature) points  $(> 10000)$ . For example, a regular window with 100000 quadrature points takes approximately 2.5 minutes to run in spatstat using quadscheme with method=Dirichlet with quasi-random dummy points. Our package computes the same Dirichlet tessellation in about 7.5 seconds (Comparisons were from a Linux operating system using a Intel i7 8 core processor, with 16 GB of RAM, see package readme for a quick comparison). Typically, calculating a Dirichlet tessellation increases super-linearly and can become very slow for a large numbers of points. Part of the challenge when developing ppmData was to make this step efficient by a  $C++$  implementation of a Delaunay triangulation radial sweep algorithm [\(Sinclair, 2016\)](#page-7-9). The Dirichlet tessellations are then calculated as the dual graph of the Delaunay triangulation. Areal weights for the quadrature points are calculated as the area of each Dirichlet tessellation polygon.

#### **Generating a quasi-random quadrature scheme**

In the ppmData package we have tried to make the generation of a quadrature scheme of a single or marked point process as easy as possible. We provide a simple interface for generating a Poisson point process data object and base all inputs and outputs using terra [\(Hijmans,](#page-7-10) [2021\)](#page-7-10) and sf [\(Pebesma, 2018\)](#page-7-11) packages. Users need to pass a set of coordinates from an observed point pattern, a window to define the point pattern region and a set of covariates observed across this region. The window is defined using a terra SpatRaster object, and it is used to identify the point pattern region and where to generate the quadrature locations. Covariates are included as a multiple layered terra SpatRaster object that share the same extent and resolution as the window. The values of the covariates will be extracted at the locations of the point pattern and quadrature scheme. Whilst not unique to this package, the ppmData package can also generate grid and pseudo-random quadrature schemes as presented in Fig. 1.

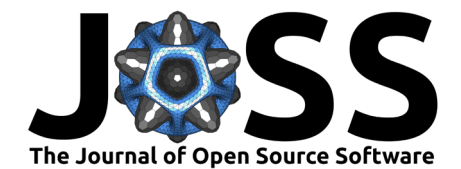

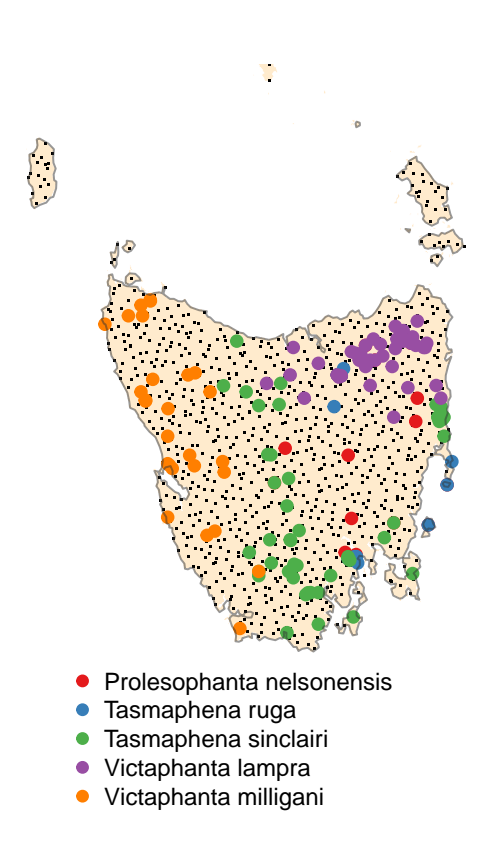

**Figure 2:** Multiple species quadrature scheme. Here we can see the presences of five different snail species across Tasmania. For the multiple species quadrature there is a common set of background quadrature sites, but the object returns species specific weights.

#### **Multiple species (marked) point process quadrature**

One of the main reasons for creating the ppmData package was to develop quadrature schemes for multiple species (marked) point process. The multiple species quadrature scheme can be used in multiple species models available for use in the ecomix package [\(Woolley, Foster,](#page-8-0) [& Dunstan, 2022\)](#page-8-0), or models like joint species distribution models [\(Ovaskainen & Soininen,](#page-7-12) [2011\)](#page-7-12). Here is a quick example of how we would set up a quasi-random quadrature scheme for multiple species (Fig. 2). The main difference is the column speciesID contains multiple species, ppmData recognises this internally and subsequently sets up a marked point process quadrature scheme. The quadrature scheme contains a common set of quadrature locations, but the quadrature weights are calculated on a species-specific basis  $w_{i,j}$ , where i is a site index and  $j$  is a species index.

#### **Fitting a model using quadratures generated from ppmData**

Here we demonstrate how to fit an Inhomogeneous Poisson Process Model using the glm function and a ppmData object. This approach is very similar to the method presented in Warton & Shepherd [\(2010\)](#page-7-0), except we are using a quasi-random quadrature. We use glm to fit an Inhomogeneous Poisson Process Model for simplicity, but if one wanted to fit an Inhomogeneous Poisson Process Model using different statistical machinery, then one could

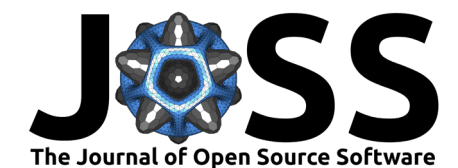

– examples are: penalized regressions using glmnet [\(Friedman, Hastie, & Tibshirani, 2010\)](#page-7-13) to achieve a maxent analysis [\(Renner & Warton, 2013\)](#page-7-14), generalized additive models [\(Wood,](#page-8-1) [2017\)](#page-8-1) or statistical learning approaches [\(Hastie, Tibshirani, Friedman, & Friedman, 2009\)](#page-7-15).

```
#load relevant libraries
library(ppmData)
#read the data into R
path <- system.file("extdata", package = "ppmData")
lst <- list.files(path=path,pattern='*.tif',full.names = TRUE)
preds <- rast(lst)
#Format the data (subset and scale)
presences <- subset(snails,SpeciesID %in% "Tasmaphena sinclairi")
preds <- scale(preds)
#Obtain quadrature points, variables and weights
ppmdata <- ppmData(npoints = 20000, presences = presences,
                   window = preds[[1]], covariates = preds)
```
We present a snippet of example code for fitting an Inhomogeneous Poisson Process Model using glm from the R stats package  $(R$  Core Team, 2013). We just need to extract the data.frame from the ppmData object and to specify a formula for the model. The only extra step is making the formula response equal to presence/weights (which gives us  $z$  in the Berman  $&$  Turner [\(1992\)](#page-6-2) approximation). The right side of the formula will represent the covariates and their functional forms. In this example we specify independent  $2^{nd}$  degree polynomials for each covariate, except for the spatial coordinates  $X \& Y$  which we include in the model as interacting  $2^{nd}$  degree polynomials. Once this is done, we define the weights in the glm function call and we now can fit an IPPM using ppmData and glm.

```
ppp <- ppmdata$ppmData
form \leq presence/weights \sim poly(X,Y, degree = 2) +
                            poly(max temp hottest month, degree = 2) +
                            poly(annual mean precip, degree = 2) +
                            poly(annual_mean_temp, degree = 2) +poly(distance_from\_main\_roads, degree = 2)ft.ppm <- glm(formula = form, data = ppp,
              weights = as.numeric(ppp$weights),family = poisson())
```
Finally, we show how to predict the model using terra and a glm object. This will return the expected intensity when all raster cell areas equal to one. To get the intensity of Tasmaphena sinclairi per cell, we need to re-scale the intensity based on the area represented by each raster cells. The re-scaled intensity returns the expected count of points (species presences) per raster cell. See Fig. 3 for an example output.

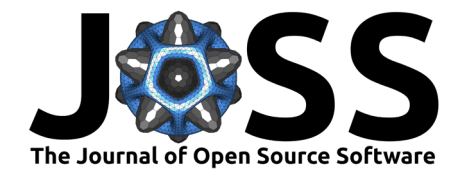

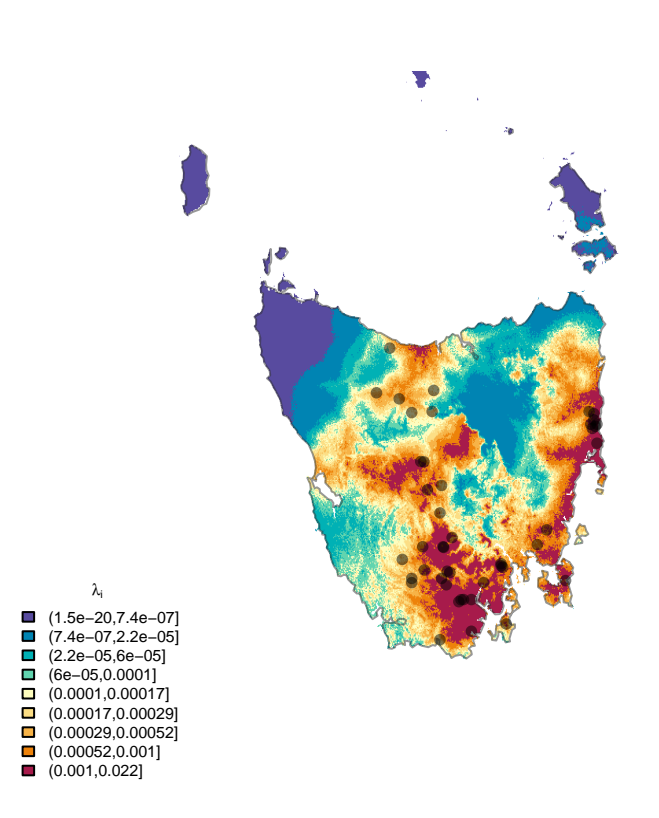

**Figure 3:** Predicted intensity per for  $\approx 0.6$  km<sup>2</sup> sized raster cell for the snail species Tasmaphena sinclairi. The points are occurrence records for Tasmaphena sinclairi in the region.

## **Acknowledgments**

We thank Piers Dunstan for comments on an earlier draft of this manuscript.

## **References**

- <span id="page-6-3"></span>Baddeley, A., Rubak, E., & Turner, R. (2015). Spatial Point Patterns: Methodology and Applications with R. London: Chapman; Hall/CRC Press. Retrieved from [https:](https://www.routledge.com/Spatial-Point-Patterns-Methodology-and-Applications-with-R/Baddeley-Rubak-Turner/9781482210200/) [//www.routledge.com/Spatial-Point-Patterns-Methodology-and-Applications-with-R/](https://www.routledge.com/Spatial-Point-Patterns-Methodology-and-Applications-with-R/Baddeley-Rubak-Turner/9781482210200/) [Baddeley-Rubak-Turner/9781482210200/](https://www.routledge.com/Spatial-Point-Patterns-Methodology-and-Applications-with-R/Baddeley-Rubak-Turner/9781482210200/)
- <span id="page-6-0"></span>Baddeley, A., & Turner, R. (2000). Practical maximum pseudolikelihood for spatial point pat-terns. Australian & New Zealand Journal of Statistics, 42(3), 283-322. doi[:10.1111/1467-](https://doi.org/10.1111/1467-842X.00128) [842X.00128](https://doi.org/10.1111/1467-842X.00128)
- <span id="page-6-2"></span>Berman, M., & Turner, T. R. (1992). Approximating point process likelihoods with GLIM. Journal of the Royal Statistical Society: Series C (Applied Statistics), 41(1), 31-38. doi[:10.2307/2347614](https://doi.org/10.2307/2347614)
- <span id="page-6-1"></span>Cressie, N. (1993). Statistics for spatial data. John Wiley & Sons.

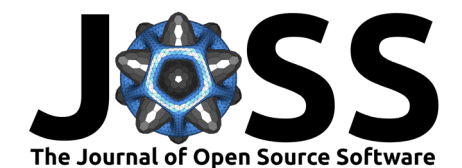

- <span id="page-7-8"></span>Diggle, P. J., Menezes, R., & Su, T. (2010). Geostatistical inference under preferential sampling. Journal of the Royal Statistical Society: Series C (Applied Statistics), 59(2), 191–232. doi[:10.1111/j.1467-9876.2009.00701.x](https://doi.org/10.1111/j.1467-9876.2009.00701.x)
- <span id="page-7-6"></span>Foster, S. D., Hosack, G. R., Lawrence, E., Przeslawski, R., Hedge, P., Caley, M. J., Barrett, N. S., et al. (2017). Spatially balanced designs that incorporate legacy sites. Methods in Ecology and Evolution, 8(11), 1433–1442. doi[:10.1111/2041-210x.12782](https://doi.org/10.1111/2041-210x.12782)
- <span id="page-7-13"></span>Friedman, J., Hastie, T., & Tibshirani, R. (2010). Regularization Paths for Generalized Linear Models via Coordinate Descent. Journal of Statistical Software, 33(1), 1-22. doi[:10.18637/jss.v033.i01](https://doi.org/10.18637/jss.v033.i01)
- <span id="page-7-5"></span>Grafström, A., & Tillé, Y. (2013). Doubly balanced spatial sampling with spreading and restitution of auxiliary totals. Environmetrics, 24(2), 120–131. doi[:10.1002/env.2194](https://doi.org/10.1002/env.2194)
- <span id="page-7-4"></span>Halton, J. H. (1960). On the efficiency of certain quasi-random sequences of points in evaluating multi-dimensional integrals. Numerische Mathematik, 2(1), 84–90. doi[:10.1007/bf01386213](https://doi.org/10.1007/bf01386213)
- <span id="page-7-15"></span>Hastie, T., Tibshirani, R., Friedman, J. H., & Friedman, J. H. (2009). The elements of statistical learning: Data mining, inference, and prediction (Vol. 2). Springer. doi[:10.1007/bf02985802](https://doi.org/10.1007/bf02985802)

<span id="page-7-10"></span>Hijmans, R. J. (2021). Terra: Spatial Data Analysis. R Package Version 1.1-4.

- <span id="page-7-7"></span>Liu, J., & Vanhatalo, J. (2020). Bayesian model based spatiotemporal survey designs and partially observed log Gaussian Cox process. Spatial statistics, 35, 100392. doi[:10.1016/j.spasta.2019.100392](https://doi.org/10.1016/j.spasta.2019.100392)
- <span id="page-7-12"></span>Ovaskainen, O., & Soininen, J. (2011). Making more out of sparse data: Hierarchical modeling of species communities. Ecology, 92(2), 289–295. doi[:10.1890/10-1251.1](https://doi.org/10.1890/10-1251.1)
- <span id="page-7-11"></span>Pebesma, E. (2018). Simple Features for R: Standardized Support for Spatial Vector Data. The R Journal, 10(1), 439–446. doi[:10.32614/RJ-2018-009](https://doi.org/10.32614/RJ-2018-009)
- <span id="page-7-2"></span>Phillips, S. J., Dudík, M., Elith, J., Graham, C. H., Lehmann, A., Leathwick, J., & Ferrier, S. (2009). Sample selection bias and presence-only distribution models: Implications for background and pseudo-absence data. Ecological Applications, 19(1), 181–197. doi[:10.1890/07-2153.1](https://doi.org/10.1890/07-2153.1)
- <span id="page-7-16"></span>R Core Team. (2013). R: A Language and Environment for Statistical Computing. Vienna, Austria: R Foundation for Statistical Computing. Retrieved from [http://www.R-project.](http://www.R-project.org/) [org/](http://www.R-project.org/)
- <span id="page-7-1"></span>Renner, I. W., Elith, J., Baddeley, A., Fithian, W., Hastie, T., Phillips, S. J., Popovic, G., et al. (2015). Point process models for presence-only analysis. Methods in Ecology and Evolution, 6(4), 366–379. doi[:10.1111/2041-210X.12352](https://doi.org/10.1111/2041-210X.12352)
- <span id="page-7-14"></span>Renner, I. W., & Warton, D. I. (2013). Equivalence of MAXENT and Poisson point process models for species distribution modeling in ecology. Biometrics,  $69(1)$ , 274–281. doi[:10.1111/j.1541-0420.2012.01824.x](https://doi.org/10.1111/j.1541-0420.2012.01824.x)
- <span id="page-7-3"></span>Robertson, B., Brown, J., McDonald, T., & Jaksons, P. (2013). BAS: Balanced acceptance sampling of natural resources. Biometrics,  $69(3)$ , 776–784. doi[:10.1111/biom.12059](https://doi.org/10.1111/biom.12059)
- <span id="page-7-9"></span>Sinclair, D. (2016). S-hull: A fast radial sweep-hull routine for Delaunay triangulation.  $arXiv$ preprint arXiv:1604.01428.
- <span id="page-7-0"></span>Warton, D., & Shepherd, L. (2010). Poisson point process models solve the "pseudo-absence problem" for presence-only data in ecology. Annals of Applied Statistics, 4(3), 1383-1402. doi[:10.1214/10-AOAS331](https://doi.org/10.1214/10-AOAS331)

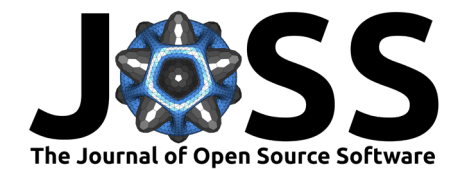

- <span id="page-8-1"></span>Wood, S. N. (2017). Generalized Additive Models: An Introduction with R (2nd ed.). Chapman; Hall/CRC.
- <span id="page-8-0"></span>Woolley, S., Foster, S., & Dunstan, P. (2022). Ecomix: Finite mixture models for multiple species grouping of ecological data. Retrieved from <https://github.com/skiptoniam/ecomix>